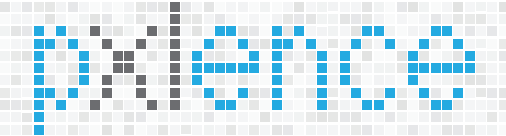

# Sample ID panel workflow

This protocol contains a multiplex PCR step for the simultaneous production of 50 amplicon targets in a single tube and an indexing step for the addition of dual indexed adapters,

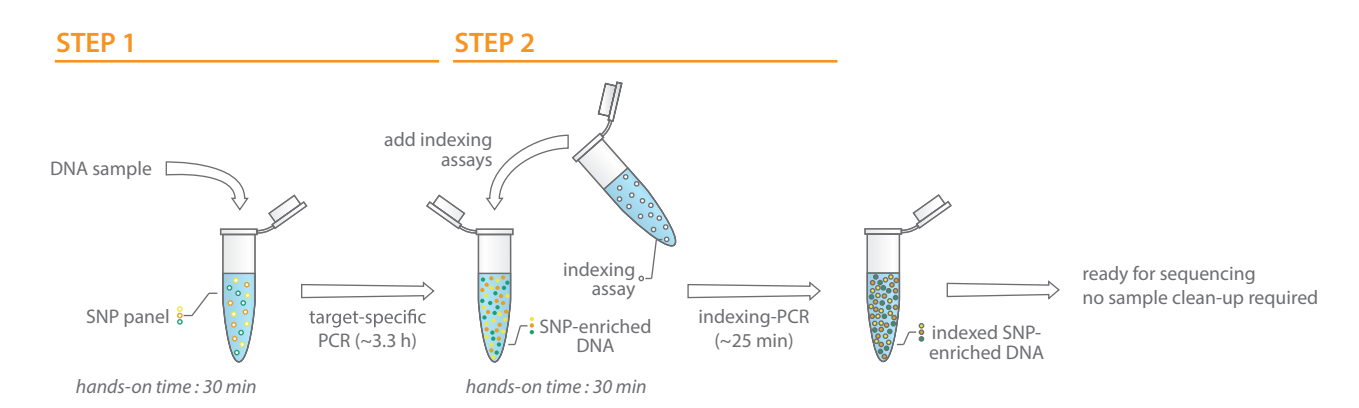

# Required components

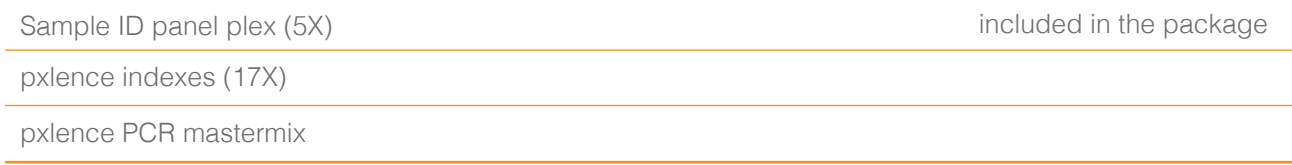

## Preparations

Create the following cycling conditions in your preferred thermal cycler.

### Multiplex PCR

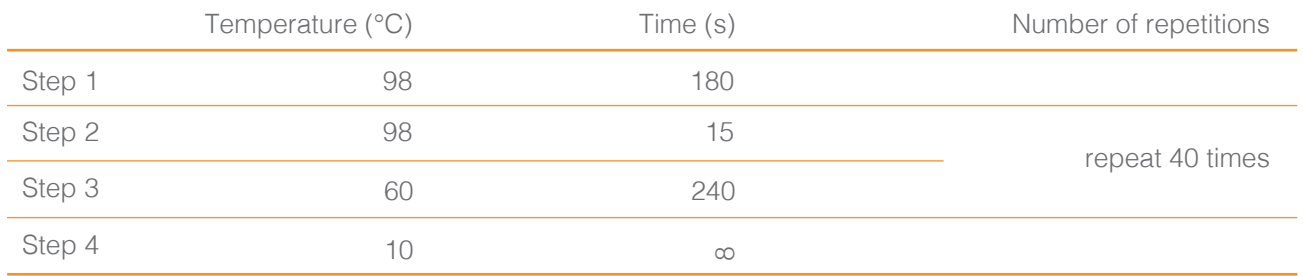

#### Indexing PCR

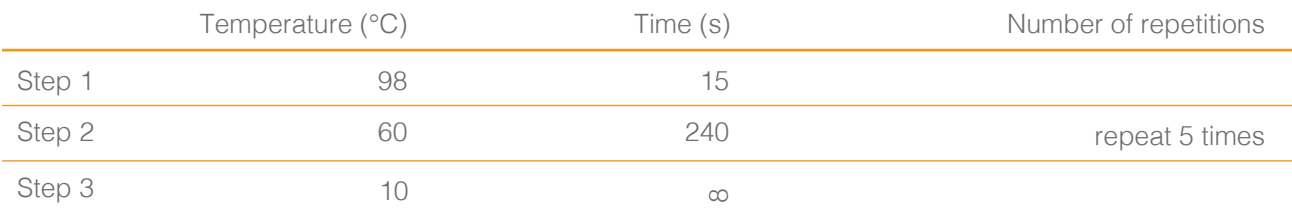

## Protocol

### Multiplex PCR

Create the multiplex PCR reaction by mixing the components as follows in a 0.2 ml eppendorf : 1.

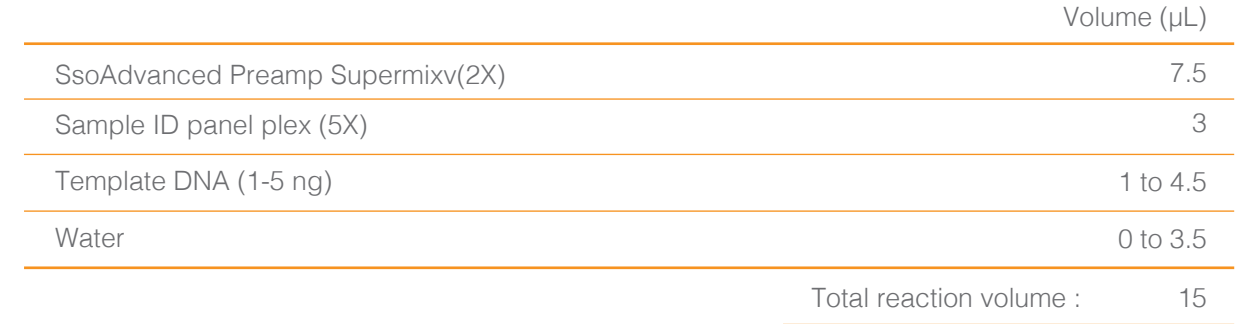

2. Place the eppendorf in a thermocycler and run the Multiplex PCR thermal cycling conditions.

## Indexing PCR

- Take the eppendorf out of the thermal cycler when the Multiplex PCR thermal cycling conditions have been completed. 3.
- Add 1 µL of the selected 17X i7-index solution and 1 µL of the selected 17X i5-index solution to the eppendorf. 4.
- 5. Vortex carefully or pipet 10 times up and down.
- 6. Place the eppendorf in a thermocycler and run the Index PCR thermal cycling conditions.
- When the Index PCR thermal cycling conditions have been completed, take the eppendorf out of the thermal cycler and store it at -20°C until sequencing. 7.